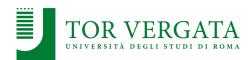

Macroarea di Ingegneria Dipartimento di Ingegneria Civile e Ingegneria Informatica

# **Introduction to Go**

#### Corso di Sistemi Distribuiti e Cloud Computing A.A. 2023/24

#### Valeria Cardellini

Laurea Magistrale in Ingegneria Informatica

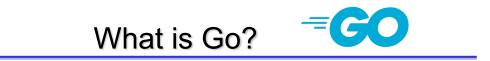

- "An open source programming language that makes it easy to build simple, secure, and scalable systems" go.dev
- Conceived in 2007 at Google by R. Griesemer, R. Pike and K. Thompson, and announced in 2009
- Goals of language and its tools:
  - To be expressive, efficient in both compilation and execution, and effective in writing reliable and robust programs
  - Fast, statically typed, compiled language that feels like a dynamically typed, interpreted language
- Go's ancestors: mainly C and <u>CSP</u> (communicating sequential processes) formal language by T. Hoare

- Go: "C-like language" or "C for the 21st century"
- From C, Go inherited
  - Expression syntax
  - Control-flow statements
  - Basic data types
  - Call-by-value parameter passing
  - Pointers
  - Run-time efficiency
  - Static typing

Valeria Cardellini - SDCC 2023/24

#### Go and other languages

- New and efficient facilities for concurrency
- Flexible approach to data abstraction and object-oriented programming
- Automatic memory management (garbage collection)
- Readability and usability

## Go and distributed systems

- Go allows programmers to focus on distributed system problems
  - good support for concurrency
  - good support for RPC
  - garbage-collected (no use-after-freeing problems)
  - type safe
- Simple language to learn

Valeria Cardellini - SDCC 2023/24

## Go and cloud

- · Also language for cloud native applications
- E.g., <u>Go Cloud</u>: library and tools for open cloud development in Go
  - Goal: allow application developers to seamlessly deploy cloud applications on any combination of cloud providers
  - E.g., read from blob storage

```
ctx := context.Background()
bucket, err := blob.OpenBucket(ctx, "s3://my-bucket")
if err != nil {
    return err
}
defer bucket.Close()
blobReader, err := bucket.NewReader(ctx, "my-blob", nil)
if err != nil {
    return err
}
```

## Editor plugins and IDEs

- vim-go plugin for vim
- GoLand by JetBrains
- Go extension for Visual Studio Code
- Can be integrated with gopls

   Official Go language server

Valeria Cardellini - SDCC 2023/24

## Hello world example

```
package main
import "fmt"
func main() {
    fmt.Println("Hello, 世界")
}
```

## Some notes on the first example

- No semicolon at the end of statements or declarations
- Go natively handles Unicode
- Every Go program is made up of packages (similar to C libraries or Python packages)
  - Package: one or more .go source files in a single directory
- Source file begins with package declaration (which package the file belongs to), followed by list of other imported packages
  - Programs start running in main
  - fmt package contains functions for printing formatted output and scanning input

Valeria Cardellini - SDCC 2023/24

## Go tool

- Go is a compiled language
- Go tool: fetch, build, and install Go packages and commands
  - A zero configuration tool
- To run the program: go run √ go/src % go run helloworld.go Hello,世界 √ go/src %
- To build the program into binary: go build

- Go program is made up of packages
- Programs start running in package main
- Packages contain type, function, variable, and constant declarations
- Packages can even be very small or very large
- Case determines visibility: a name is exported if it begins with a capital letter
  - Foo is exported, foo is not
  - E.g., fmt.Println(math.pi)
    ./prog.go:9:19: undefined: math.pi

Valeria Cardellini - SDCC 2023/24

Imports

• **Import** statement: groups imports into a parenthesized, "factored" statement

```
package main
import (
    "fmt"
    "math")
func main() {
    fmt.Printf("Now you have %g problems.\n", math.Sqrt(7))
}
```

```
Function can take zero or more arguments
func add(x int, y int) int {
return x + y
}
- add takes as input two arguments of type int
Type comes after variable name
Shorter version for input arguments:
func add(x, y int) int {
Function can return any number of results
func swap(x, y string) (string, string) {
return y, x
}
- Also useful to return both result and error values
```

Valeria Cardellini - SDCC 2023/24

**Functions** 

```
package main
import "fmt"
func swap(x, y string) (string, string) {
    return y, x
}
func main() {
    a, b := swap("hello", "world")
    fmt.Println(a, b)
}
```

13

Return values may be named

package main

```
import "fmt"
func split(sum int) (x, y int) {
    x = sum * 4 / 9
    y = sum - x
    return // same as return x, y
}
func main() {
    fmt.Println(split(17))
}
```

Valeria Cardellini - SDCC 2023/24

14

## Variables

var statement: declares a list of variables

```
- Type is last
```

Can be at package or function level

```
package main
import "fmt"
var c, python, java bool
func main() {
 var i int
 fmt.Println(i, c, python, java)
}
```

· Can include initializers, one per variable

```
- If initializer is present, type can be omitted
```

- Variables declared without an explicit initial value are given their *zero value*
- Short variable declaration using := (use only inside functions)

## Types

· Usual basic types

- bool, string, int, uint, float32, float64, ...

• Type conversion

var i int = 42

var f float64 = float64(i)

- Unlike in C, in Go assignment between items of different type requires an explicit conversion
- Type inference
  - Variable's type inferred from value on right hand side var i int j := i // j is an int

Valeria Cardellini - SDCC 2023/24

16

#### Flow control statements

- for, if (and else), switch
- defer

- Go has only one looping construct: for loop
- 3 components
  - Init statement
  - Condition expression
  - Post statement

```
sum := 0
for i := 0; i < 10; i++ {
    sum += i
}</pre>
```

- No parentheses surrounding the 3 components of for statement
- Braces { } are always required

```
Valeria Cardellini - SDCC 2023/24
```

18

## Looping construct

 Init and post statements are optional: for is Go's "while"

```
sum := 1
for sum < 1000 {
    sum += sum
}</pre>
```

If you omit condition, infinite loop

```
for {
}
```

#### Example: echo

```
// Echo prints its command-line arguments.
package main
import (
       "fmt"
       "os"
                                s and sep implicitly initialized
)
                                to empty strings
func main() {
       var s, sep string
       for i := 1; i < len(os.Args); i++ {</pre>
              s += sep + os.Args[i]
              sep = " "
                                             os.Args is a slice of
                                             strings (see next slides)
       }
       fmt.Println(s)
}
```

```
Valeria Cardellini - SDCC 2023/24
```

20

## Conditional statements: if

```
    Go's if (and else) statement is like for loop:

            Expression is not surrounded by parentheses ()
            Braces { } are always required

    if v := math.Pow(x, n); v < limit {
            return v
        <ul>
            else {
                fmt.Printf("%g >= %g\n", v, limit)
            }
```

- Remember that } else must be on the same line
- Variable v is in scope only within the if statement
- if...else if...else statement to combine multiple if...else statements

- switch statement selects one of many cases to be executed
  - Cases evaluated from top to bottom, stopping when a case succeeds
- Differences from C
  - Go only runs the selected case, not all the cases that follow (i.e., C's break is provided automatically in Go)
  - Switch cases need not be constants, and values involved need not be integers

Valeria Cardellini - SDCC 2023/24

## Defer statement

- New mechanism to defer the execution of a function *until* the surrounding function returns
  - Deferred call's arguments are evaluated immediately, but function call is not executed until surrounding function that contains defer has terminated

| package main                          |       |
|---------------------------------------|-------|
| import "fmt"                          |       |
|                                       |       |
| <pre>func main() {</pre>              |       |
| <pre>defer fmt.Println("world")</pre> | hello |
| <pre>fmt.Println("hello")</pre>       | world |
| ime.riinein( neito )                  |       |
| }                                     |       |

- Deferred function calls pushed onto a stack
  - Deferred calls executed in LIFO order
- Great for cleanup things, like closing files or connections!

## Pointers

- Pointer: value that contains the address of a variable
  - Usual operators \* and &: & operator yields the address of a variable, and \* operator retrieves the variable that the pointer refers to

```
var p *int
i := 1
p = &i // p, of type *int, points to i
fmt.Println(*p) // "1"
*p = 2 // equivalent to i = 2
fmt.Println(i) // "2"
```

- Unlike C, Go has no pointer arithmetic
- Zero value for a pointer is nil
- Safe for a function to return the address of a local variable, because local variable will survive function scope

Valeria Cardellini - SDCC 2023/24

```
24
```

## Composite data types: structs and array

- · Aggregate data types: structs and arrays
- Struct: typed collection of fields
  - Syntax similar to C, fixed size
    - type Vertex struct {

X int Y int

```
}
```

- Struct fields are accessed using dot notation, e.g., fmt.Println(v.X)
- Can also be accessed through a struct pointer
- Array: [n]T is an array of n values of type T
  - Fixed size (cannot be resized)
  - var a [2]string

```
a[0] = "Hello"
```

## Composite data types: slices

 Slice: key data type in Go, more powerful than array

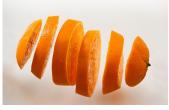

- [ ]T is a **slice** with elements of type T: dynamicallysized, flexible view into the elements of an array
  - Create a slice by slicing an existing array or slice
  - Specify two indices, a low and high bound, separated by a colon: s[i : j]
  - Slice includes the first element, but excludes the last

```
primes := [6]int{2, 3, 5, 7, 11, 13}
```

```
var s []int = primes[1:4] [3 5 7]
```

- Slice: section of *underlying array* 
  - Change slice element: modify corresponding element of underlying array

Valeria Cardellini - SDCC 2023/24

26

#### Slices: operations

- Length of slice s: number of elements it contains, use len(s)
- Capacity of slice s: number of elements in the underlying array, counting from the first element in the slice, use cap(s)
- Compile or run-time error if array length is exceeded: Go performs bounds check (memory-safe language)
- Slices can also be created using make
  - Length and capacity can be specified

· Let's create an empty slice

Valeria Cardellini - SDCC 2023/24

28

#### Slices: operations

```
• New items can be appended to a slice using append
func append(slice []T, elems ...T) []T
- When append a slice, slice may be enlarged if necessary
func main() {
    var s []int
    printSlice(s)
    s = append(s, 0) // works on nil slices
    printSlice(s)
    s = append(s, 1) // slice grows as needed
    printSlice(s)
    s = append(s, 2, 3, 4) // more than one element
    printSlice(s)
}
```

#### Composite data types: maps

- map maps keys to values
  - Map type map[K]V is a reference to a hash table where K and V are the types of its keys and values
  - Use make to create a map

```
m = make(map[string]Vertex)
```

```
m["Bell Labs"] = Vertex{
```

```
40.68433, -74.39967,
```

}

 Operations on map: insert or update element, retrieve element, delete element, test if key is present

| <pre>m[key] = element</pre> | <pre>// insert or update</pre> |
|-----------------------------|--------------------------------|
| elem = m[key]               | // retrieve                    |
| delete(m, key)              | // delete                      |
| elem, ok = m[key]           | // test                        |

Valeria Cardellini - SDCC 2023/24

30

#### Range

- **range** iterates over entries in a variety of data structures
  - range on arrays and slices provides both index and value for each entry
  - range on map iterates over key/value pairs

```
package main
import "fmt"
var pow = []int{1, 2, 4, 8, 16, 32, 64, 128}
func main() {
    for i, v := range pow {
        fmt.Printf("2**%d = %d\n", i, v)
    }
}
```

### Range: example

```
func main() {
                                         Skip index or value by assigning to
    nums := []int\{2, 3, 4\}
    sum := 0
                                                  $ go run range2.go
    for ______, num := range nums {
                                                  sum: 9
        sum += num
                                                  index: 1
    }
    fmt.Println("sum:", sum)
                                                  a -> apple
    for i, num := range nums {
                                                  b -> banana
        if num == 3 {
                                                  key: a
            fmt.Println("index:", i)
                                                  key: b
        }
    }
    kvs := map[string]string{"a": "apple", "b": "banana"}
    for k, v := range kvs {
        fmt.Printf("%s -> %s\n", k, v)
    }
                                    Go spec. specifies that the first value is
    for k := range kvs {
                                  - the key, the second variable is the value,
        fmt.Println("key:", k)
                                    but doesn't have to be present
    }
```

```
Valeria dardellini - SDCC 2023/24
```

32

## Anonymous functions and closures

- Go functions can be anonymous
  - Useful when you want to define a function inline without having to name it
- Go functions can be closures
  - Go closure: anonymous nested function which retains bindings to variables defined outside the body of the closure
  - Closure can hold a unique state of its own; the state then becomes isolated as you create new function instances
  - Example: gobyexample.com/closures
- See <u>5 Useful Ways to Use Closures in Go</u>
  - In particular, middleware pattern to independently acts on a request before or after the normal request handler (e.g., to wrap the handler of a HTTP request and measure its processing time)

```
package main
import "fmt"
// fibonacci is a function that returns
// a function that returns an int.
func fibonacci() func() int {
        x, y := 1, 0
         return func() int {
                 x, y = y, x+y
                 return x
         }
}
func main() {
        f := fibonacci()
        for i := 0; i < 10; i++ {
                 fmt.Println(f())
         }
}
                              Valeria Cardellini - SDCC 2023/24
```

## Methods

- Go does not have classes, but supports methods defined on struct types
- A method is a function with a special receiver argument (extra parameter before function name)
  - The receiver appears in its own argument list between func and method name

```
type Vertex struct {
    X, Y float64
}
func (v Vertex) Abs() float64 {
    return math.Sqrt(v.X*v.X + v.Y*v.Y)
}
```

- Interface type: named collection of method signatures
- Any type (struct) that implements the required methods, implements that interface
  - Instead of designing the abstraction in terms of what kind of data our type can hold, you design the abstraction in terms of *what actions* your type can execute
- A type is not explicitly declared to be of a certain interface, it is *implicit* 
  - Just implement the required methods
- · Let's code a basic interface for geometric shapes

```
Valeria Cardellini - SDCC 2023/24
```

36

#### Interface: example

```
package main
import "fmt"
import "math"
// A basic interface for geometric shapes
type geometry interface {
    area() float64
    perim() float64
}
// For example, implement this interface on rect and circle types
type rect struct {
    width, height float64
}
type circle struct {
    radius float64
}
```

#### Interface: example

```
// To implement an interface in Go, you just need to
// implement all the methods in the interface.
// Here you implement geometry on rect
func (r rect) area() float64 {
    return r.width * r.height
}
func (r rect) perim() float64 {
    return 2*r.width + 2*r.height
}
// Here you implement geometry on circle
func (c circle) area() float64 {
    return math.Pi * c.radius * c.radius
}
func (c circle) perim() float64 {
    return 2 * math.Pi * c.radius
}
```

```
Valeria Cardellini - SDCC 2023/24
```

38

#### Interface: example

```
// If a variable has an interface type, then you can call
// methods that are in the named interface. Here's a
// generic measure function taking advantage of this
// to work on any geometry
                                          $ go run interfaces.go
func measure(g geometry) {
                                          {3 4}
    fmt.Println(q)
                                          12
    fmt.Println(g.area())
                                          14
    fmt.Println(g.perim())
}
                                          {5}
func main() {
                                          78.53981633974483
    r := rect{width: 3, height: 4}
                                          31,41592653589793
    c := circle{radius: 5}
    // The circle and rect struct types both implement the
    // geometry interface so you can use instances of these
    // structs as arguments to measure
   measure(r)
    measure(c)
}
```

- Go provides concurrency features as part of the core language
- Goroutines and channels
  - Support CSP concurrency model
- Can be used to implement different concurrency patterns

Valeria Cardellini - SDCC 2023/24

## Goroutines

- Goroutine: a lightweight thread managed by Go runtime
- Very easy to use: just prefix go to function call go f(x, y, z) // start a new goroutine running // f(x, y, z)
- Goroutines run in the same address space, so access to shared memory must be synchronized
- Be careful: when main function returns, program exits without waiting for other (non-main) goroutines to complete

#### • Are goroutines threads?

- No, they are lightweight abstractions over threads
  - Scheduled over OS threads by Go scheduler
  - A single OS thread can run many goroutines
- Goroutine creation and destruction are cheaper as compared to OS threads (at least 5x) and less memory consuming (~500x)
- · Are goroutines called in the declared order?
  - No, since goroutines are abstractions over threads, they all have the same priority and you therefore cannot control the order in which they run
- How to control goroutine performance?
  - You can set an environment variable (GOMAXPROCS) which determines how many threads your program will use simultaneously
    - · Normally set to number of virtual CPU cores

dev.to/gophers/what-are-goroutines-and-how-are-they-scheduled-2nj3 Valeria Cardellini - SDCC 2023/24

42

## Channels

- Communication mechanism that lets one goroutine sends values to another goroutine
  - Channel: thread-safe queue managed by Go and its runtime
- Hides a lot of pain of inter-thread communication
  - Internally, a channel uses mutexes and semaphores just as one might expect

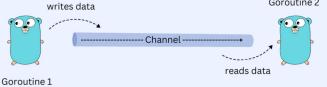

- Multiple senders can write to the same channel
  - Useful for notifications, multiplexing, etc.
  - And it's totally thread-safe!
- But be careful: only one can close channel, and can't send after close (panic!)

 Channel: a typed conduit through which a goroutine can send and receive values using the channel operator < -</li>

- A conduit for values of a particular type (e.g., int, struct)
- Create channel with make before using it ch := make(chan int)
- · Sends and receives block until the other side is ready
  - Goroutines can synchronize without explicit locks or condition variables
  - See gobyexample.com/channel-synchronization

Valeria Cardellini - SDCC 2023/24

44

#### Channels: example

```
import "fmt"
                                           Distributed sum: sum is
func sum(s []int, c chan int) {
                                            distributed between two
        sum := 0
                                            goroutines
        for _, v := range s {
                sum += v

    An example of applying the

                                            common SPMD pattern for
        }
                                            parallelism
        c <- sum // send sum to c
}
func main() {
        s := []int{7, 2, 8, -9, 4, 0}
        c := make(chan int)
        go sum(s[:len(s)/2], c)
        go sum(s[len(s)/2:], c)
        x, y := \langle -c, \langle -c \rangle / receive from c
        fmt.Println(x, y, x+y)
}
```

### Channels: example

```
package main
                                   Fibonacci sequence: iterative
                                   version using channel
import "fmt"
func fib(c chan int) {
        x, y := 0, 1
        for {
                c <- x
                x, y = y, x+y
                                    Elegant and efficient!
        }
}
func main() {
        c := make(chan int)
        go fib(c)
        for i := 0; i < 10; i++ {
                fmt.Println(<-c)</pre>
        }
}
```

```
Valeria Cardellini - SDCC 2023/24
```

46

## **Buffered channels**

- By default (i.e., unbuffered channel), channel ops block
  - <u>Go spec.</u>: If the capacity is zero or absent, the channel is unbuffered and communication succeeds only when both a sender and receiver are ready
  - If the channel is unbuffered, the sender blocks until the receiver has received the value
- Buffered channels do not block if they are not full or not empty
  - Specify buffer capacity as make's second argument ch := make(chan int, 100)
    - If the capacity is zero or absent, the channel is unbuffered
  - Send to a buffered channel blocks only when buffer is full
  - Receive from a buffered channel blocks only when buffer is empty (no data to receive)

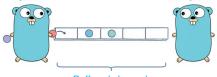

## More on channels: close and range

- Close channel
  - Use close function to close a channel
  - Receiver can test whether a channel has been closed by assigning a second value to receive

v, ok := <- ch

- ok is false if there are no more values to receive <u>and</u> the channel has been closed
- Only sender should close a channel, never receiver
  - Sending on a closed channel will cause a run-time panic panic: send on closed channel
- See example gobyexample.com/closing-channels
- Use range to receive values from channel repeatedly until it is closed

```
for elem := range ch {
   fmt.Println(elem)
```

```
}
Valeria Cardellini - SDCC 2023/24
```

48

#### More on channels: select

- The **select** statement lets a goroutine wait on multiple communication operations
  - Blocks until one of its cases can run, then executes that case
  - One at random if multiple cases are ready

<u>Go spec.</u>: If one or more of the communications can proceed, a single one that can proceed is chosen via a uniform pseudorandom selection. Otherwise, if there is a default case, that case is chosen. If there is no default case, the "select" statement blocks until at least one of the communications can proceed.

#### Using select: example

```
· Fibonacci sequence: iterative version using two channels, the
        latter being used to quit
      package main
       import "fmt"
      func fibonacci(c, quit chan int) {
               x, y := 0, 1
               for {
                       select {
                       case c <- x:
                                x, y = y, x+y
                       case <- quit:</pre>
                                fmt.Println("quit")
                                return
                       }
               }
       }
Valeria Cardellini - SDCC 2023/24
```

50

#### Using select: example

```
func main() {
    c := make(chan int) // c is an unbuffered channel
    quit := make(chan int)
    go func() { // anonymous function
        for i := 0; i < 10; i++ {
            fmt.Println(<-c)
        }
        quit <- 0
    }()
    fibonacci(c, quit)
}</pre>
```

 You can use select with a default clause to implement *non-blocking* sends, receives, and even non-blocking multi-way selects

```
select {
    case mgs1 := <-ch1: // receive
    // ...
    case msg2 := <-ch2: // receive
    // ...use x...
    case ch3 <-msg3: // send
    // ...
    default:
    // ...
}</pre>
```

See example with non-blocking channel operations gobyexample.com/non-blocking-channel-operations

Valeria Cardellini - SDCC 2023/24

Timers

- You can implement timeouts by using a timer channel
  - You tell the timer how long you want to wait, and it provides a channel that will be notified at that time
    - // to wait 2 seconds
    - timer := time.NewTimer(time.Second \* 2)
      - <- timer.C
  - <-timer.C blocks on timer's channel C until it sends a value indicating that the timer fired
  - Timer can be canceled before it fires using Stop()
  - See example gobyexample.com/timers

- Modules
- Variadic functions
- Error handling
- Go tools
- Testing and benchmarking
- RPC in Go

www.ce.uniroma2.it/courses/sdcc2324/slides/DS\_Communication1.pdf

- There are many others, but this is just an introduction to Go!
  - E.g., support for HTTP clients and servers in net/http package

Valeria Cardellini - SDCC 2023/24

54

## Go modules

- Module: collection of related Go packages stored in a file tree with a go.mod file at its root
- go.mod file defines:
  - module path, which is also the import path used for root directory
  - minimum version of Go required by module
  - its dependency requirements, which are the other modules needed for a successful build with their minimum version
- To generate go.mod file:

\$ go mod tidy

\$ go mod init <module\_name>

To add missing (and remove unused) module requirements:

module mymodule
go 1.16
require (
 github.com/inconshreveable/mousetrap v1.0.0 // indirect
 github.com/spf13/cobra v1.2.1 // indirect
 github.com/spf13/pflag v1.0.5 // indirect
)

See <u>go.dev/doc/tutorial/create-module</u> <u>www.digitalocean.com/community/tutorials/how-to-use-go-modules</u> Valeria Cardellini - SDCC 2023/24 • Go functions can be called with a varying number of arguments: variadic functions

- E.g., fmt.Println is a variadic function

```
package main
                                              func main() {
     import "fmt"
                                                  sum(1, 2)
                                                  sum(1, 2, 3)
     func sum(nums ...int) {
         fmt.Print(nums, " ")
         total := 0
                                                  nums := []int\{1, 2, 3, 4\}
         for _, num := range nums {
                                                  sum(nums...)
             total += num
                                              }
         }
                                             $ go run variadic-functions.go
         fmt.Println(total)
                                             [1 2] 3
     }
                                              [1 2 3] 6
                                              [1 2 3 4] 10
Valeria Cardellini - SDCC 2023/24
                                                                               56
```

## Error handling

- · Go code uses error values to indicate abnormal state
- Errors are communicated via explicit, separate return value
  - By convention, the last return value of a function
  - nil value in the error position: no error
  - "Error handling [in Go] does not obscure the flow of control." (R. Pike)
    result, err := SomeFunction()
    if err != nil {
     // handLe error

```
}
```

Built-in error interface type in package errors

```
type error interface {
```

```
Error() string
```

}

errors.New constructs a basic error value with the given error message

## Common errors and recommended tools

#### • Go can be somewhat picky

- Unused variables raise errors, not warnings
  - Use blank identifier "\_" for variables you don't care about (e.g., the loop index when you need only the value)
- In if-else statement { must be placed at the end of the same line, e.g.
  - } else {
  - } else if ... {
- Unused imports raise errors
- Recommended command-line tools:
  - Use <u>gofmt</u> to format Go code
    - \$ gofmt -w yourcode.go
  - Use <u>goimports</u> command to automatically add/remove imports
  - Use <u>godoc</u> for quickly browsing package documentation

Valeria Cardellini - SDCC 2023/24

#### Testing and benchmarking in Go

- Go testing package provides tools to write unit tests
- To run tests:
  - \$ go test
- Code to be tested is in a given source file (e.g., math.go)
- Test file for it ends \_test.go (e.g., math\_test.go)
  - Call func TestXxx(\*testing.T) where Xxx is the name of the tested function

```
func TestAbs(t *testing.T) {
  got := Abs(-1)
  if got != 1 {
    t.Errorf("Abs(-1) = %d; want 1", got)
  }
}
```

# Testing and benchmarking in Go

- Use benchmarking to measure code performance
- Benchmark tests are in \_test.go files and are named beginning with Benchmark
- The testing runner executes each benchmark function several times, increasing b.N on each run until it collects a precise measurement

```
- A benchmark runs a function in a loop b.N times
func BenchmarkXxx(b *testing.B) {
   for i := 0; i < b.N; i++ {
        Xxx(...)
   }
}</pre>
```

- To run benchmarks
   \$ go test -bench=.
  - ⇒go test -bench=.
- Example: let's benchmark make vs. append on slice

Valeria Cardellini - SDCC 2023/24

60

#### References

- <u>go.dev</u>
- Online Go tutorial go.dev/tour
- Go Playground go.dev/play
- Go by Examples gobyexample.com
- Go standard library <a href="https://www.pkg.go.dev/std">pkg.go.dev/std</a>
- Donovan and Kernighan, <u>The Go Programming Language</u>, Addison-Wesley, 2016
- Learn Go Programming: 7 hours video on Youtube
- More resources: go.dev/learn/
- DigitalOcean, How to Code in Go
   www.digitalocean.com/community/tutorial-series/how-to-code-in-go